## Srever laptop

Client laptop

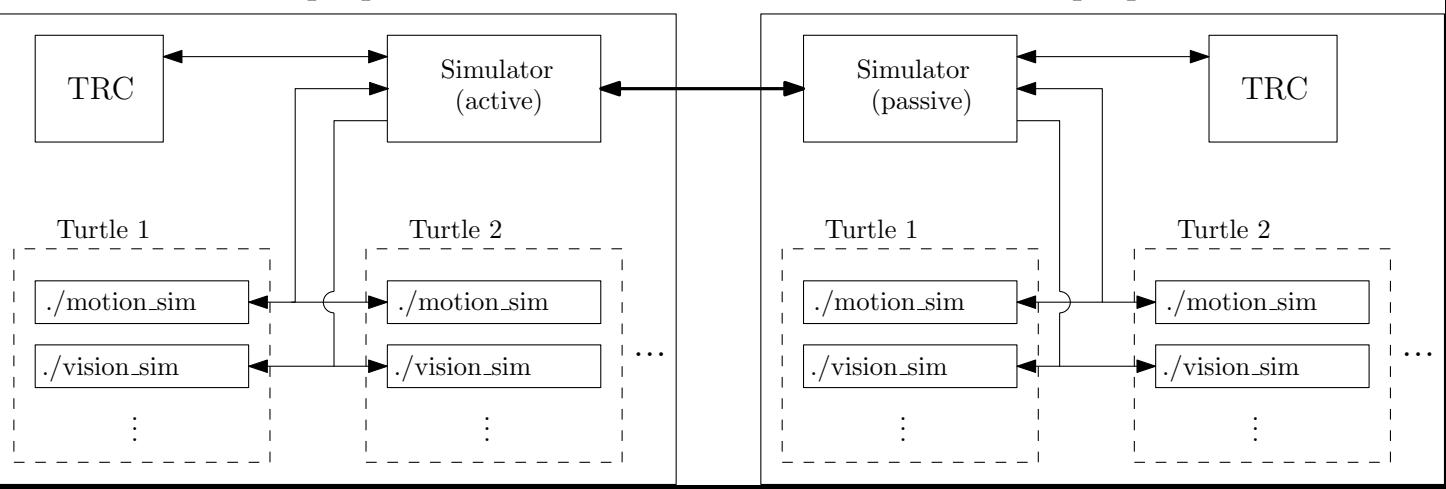